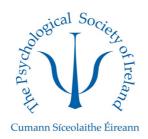

## The Psychological Society of Ireland 2023 Mentoring Scheme

## **Expression of Interest to be a Mentor**

Thank you for your interest in becoming a mentor in the PSI Mentoring Programme for members. Please complete **both** pages of this EOI form.

## To join as a mentor, please:

- 1. Complete this EOI form.
- 2. Login to your PSI account on our website.
- 3. Go to the Mentorship Programme Join Us Page.
- 4. Select Mentor as the Membership type at the bottom of the page.
- 5. Attach this EOI form to the 'choose file' tab.

changes every 4 months.

- 6. Tick the terms, conditions, and Code of Ethics Boxes.
- 7. Click Join.

Expressions of interest will be reviewed throughout the Mentorship Programme Calendar Year (April – April).

A member of the PSI Mentoring team will be in touch with you after reviewing the applications, hopefully with a match of a mentee.

| Kind Reg<br>PSI Men | jards,<br>toring Team | ı                                                                 |         |      |                  |           |              |
|---------------------|-----------------------|-------------------------------------------------------------------|---------|------|------------------|-----------|--------------|
| Name:               |                       |                                                                   |         |      |                  |           |              |
| Email:              |                       |                                                                   |         |      |                  |           |              |
| Member              | ship Numb             | er:                                                               |         |      |                  |           |              |
|                     |                       | at by providing my centorship committed                           |         |      | •                | red with  | the mentor/  |
|                     |                       | at I may not be mate<br>nmittee will keep m                       |         |      |                  |           | diately, but |
| Due to t<br>Mentee  | _                     | olume of Mentee a                                                 | pplica  | tior | ns, please confi | rm you    | r preferred  |
|                     | One Ment              | ee for the Mentors                                                | nip Pro | gra  | mme Calendar Y   | ′ear – 1: | 2 months     |
|                     |                       | tees for the Mentorsery 6 months.                                 | ship Pr | ogra | amme Calendar    | Year – r  | mentee       |
|                     | Three Me              | Three Mentees for the Mentorship Programme Calendar Year – mentee |         |      |                  |           |              |

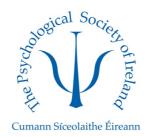

| Current Role/Status in Psychology (e.g., Student/Trainee/Basic Grade, Senior) | Area/Discipline of Interest/Specialty (e.g., research, health, organisational) |
|-------------------------------------------------------------------------------|--------------------------------------------------------------------------------|
|                                                                               |                                                                                |
|                                                                               |                                                                                |
|                                                                               |                                                                                |

Thank you,

The PSI Mentorship Committee